# **Google Sheets - Importadata file csv con separatore semicolon (;)**

- autore: [gbvitrano](https://twitter.com/gbvitrano)
- issue: [#89](https://github.com/opendatasicilia/tansignari/issues/89) fornitore ricetta [gbvitrano](https://twitter.com/gbvitrano)

Come importare da remoto un file csv in google sheet che usa il **semicolon** (**;**) come separatore di campo?

Di default google sheet con **IMPORTDATA** importa i dati di un **url** specificato in formato .csv (valori **separati da virgole**) o .tsv (valori **delimitati da tabulazioni**).

quindi per importare un file basta posizionarsi in cella qualsiasi e scrivere:

#### **IMPORTDATA("url")**

url - L'url da cui recuperare i dati in formato .csv o .tsv, incluso il protocollo (ad es. http://)

### **IMPORTDATA("http://www.census.gov/2010census/csv/pop\_change.csv")**

Ma se nel file che vogliamo importare è stato usato **semicolon** (**;**) come separatore di campo. . . come in questo [caso](https://opendata.comune.palermo.it/ws.php?id=1905&fmt=csv) ?

Con la sintassi di base. $\dots$ 

=IMPORTDATA("https://opendata.comune.palermo.it/ws.php?id=1905&fmt=csv")

. . . otteniamo questo risultato

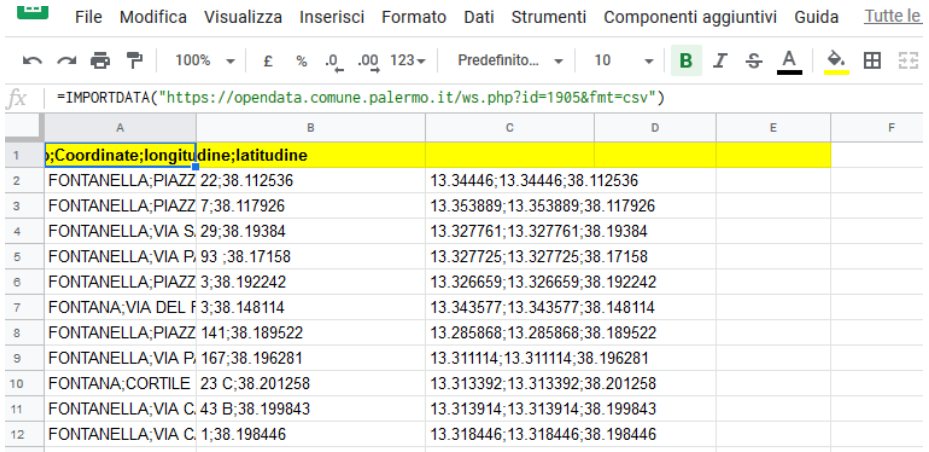

Per far caricare correttamente il file occorre specificare nella formula che il separatore di campo è **semicolon** (**;**)

Qui la nuova sintassi della formula:

**IMPORTDATA("url", ";")**

## =IMPORTDATA("https://opendata.comune.palermo.it/ws.php?id=1905&fmt=csv", ";")

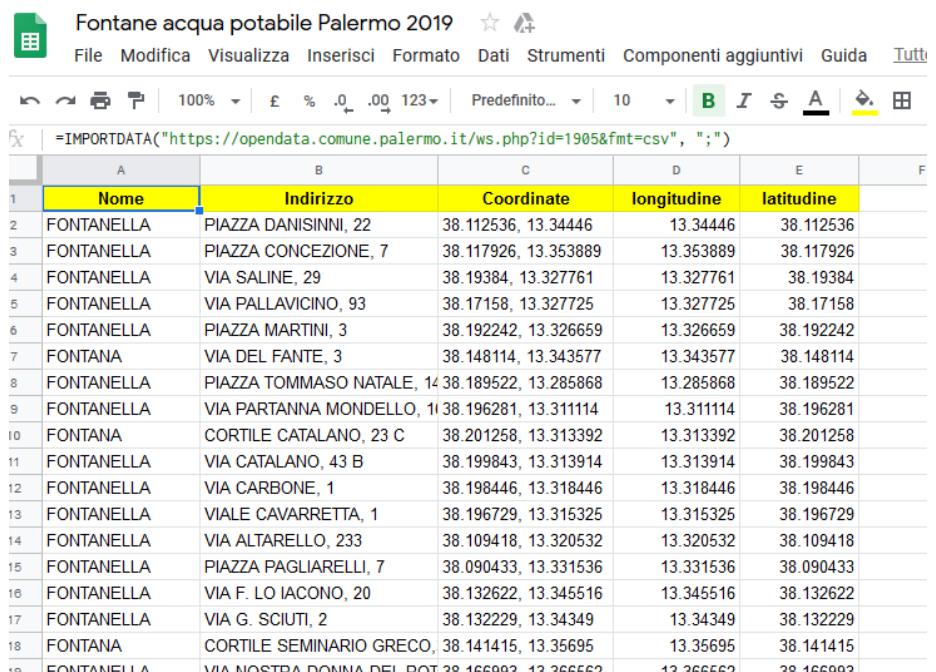

Ps. Impostazioni internazionali: **Regno Unito** e *usate sempre nomi di funzioni inglesi* **fleggato**

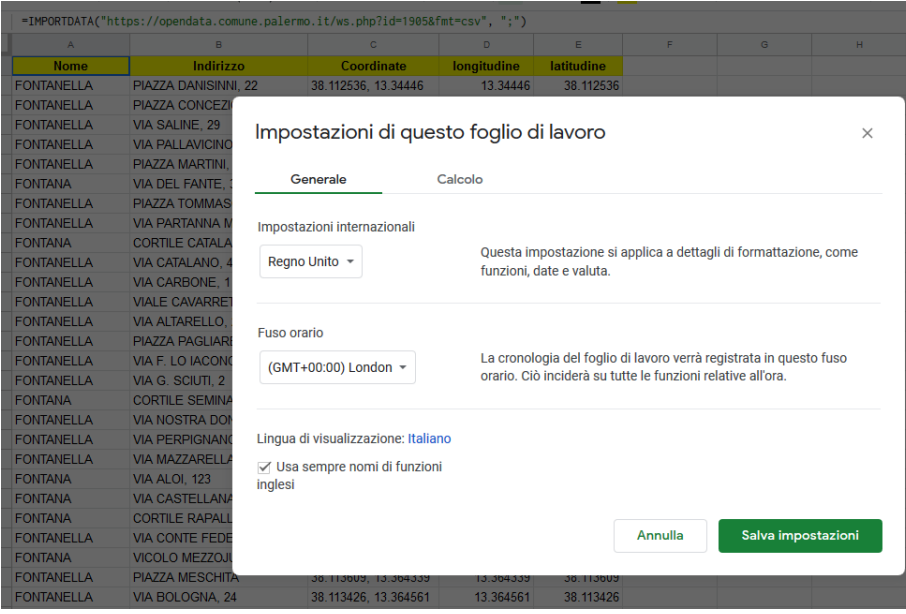

## **Con Impostazioni internazionali: Italia**

**IMPORTDATA("url"; ";")**

=IMPORTDATA("https://opendata.comune.palermo.it/ws.php?id=1907&fmt=csv"; ";")

 $Fatto... :-)$ 

Nella [documentazione ufficiale](https://support.google.com/docs/answer/3093335?hl=it) non è riportata alcuna informazione sull'argomento.

Ps: con la stessa logica si possono importare file con altri tipi di separatori.